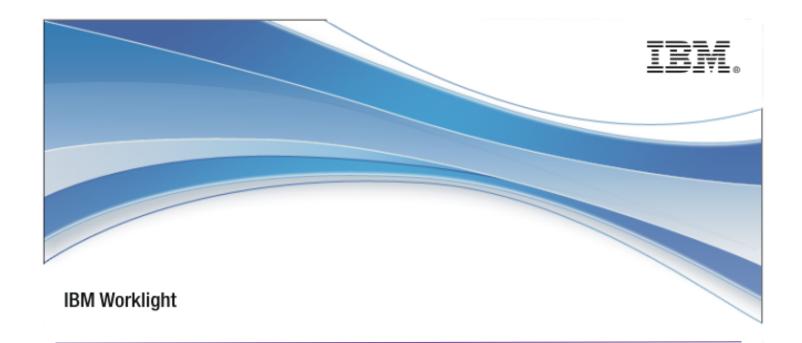

# IBM Worklight and Mobile Platform 5.0.5

**Scalability & Hardware Sizing** 

7 December 2012

#### **Copyright Notice**

© Copyright IBM Corp. 2012

US Government Users Restricted Rights - Use, duplication or disclosure restricted by GSA ADP Schedule Contract with IBM Corp.

#### **Trademarks**

IBM, the IBM logo, ibm.com, and WebSphere are trademarks or registered trademarks of International Business Machines Corporation, registered in many jurisdictions worldwide. Worklight is a trademark or registered trademark of Worklight, an IBM Company. Other product and service names might be trademarks of IBM or other companies. A current list of IBM trademarks is available on the Web at "Copyright and trademark information" at www.ibm.com/legal/copytrade.shtml.

Intel, Intel logo, Intel Inside, Intel Inside logo, Intel Centrino, Intel Centrino logo, Celeron, Intel Xeon, Intel SpeedStep, Itanium, and Pentium are trademarks or registered trademarks of Intel Corporation or its subsidiaries in the United States and other countries.

Linux is a registered trademark of Linus Torvalds in the United States, other countries, or both.

Microsoft, Windows, Windows NT, and the Windows logo are trademarks of Microsoft Corporation in the United States, other countries, or both.

UNIX is a registered trademark of The Open Group in the United States and other countries.

Java and all Java-based trademarks and logos are trademarks or registered trademarks of Oracle and/or its affiliates.

Other company products or service names may be trademarks or service marks of others.

This document may not be reproduced in whole or in part without the prior written permission of IBM.

#### **About IBM**

See http://www.ibm.com/ibm/us/en/.

# **Contents**

| 1          | Architecture                           |                              |    |  |
|------------|----------------------------------------|------------------------------|----|--|
| 2          | Scalability Tests                      |                              |    |  |
|            | 2.1                                    | Tests                        | 2  |  |
|            |                                        | Test Flow                    |    |  |
|            | 2.3                                    | Hardware                     | 3  |  |
|            | 2.4                                    | Results                      | 3  |  |
| 3          | Using the Hardware Planning Calculator |                              |    |  |
| 4          | Push Notification                      |                              |    |  |
| 5          | Database Size                          |                              |    |  |
| <b>А</b> р | pend                                   | dix A - Notices              | 8  |  |
| Αp         | pend                                   | dix B - Support and comments | 10 |  |

# **Figures and Tables**

| Figure 1-1: | : Typical IBM Worklight topology        | . ' |
|-------------|-----------------------------------------|-----|
| Table 2-1:  | Scalability tests performed             | -   |
|             | Hardware planning calculator parameters |     |

#### **About this document**

This document discusses scalability-related parameters of the IBM® Worklight® Mobile Platform and the scalability tests performed. It serves as an accompanying guide to the included hardware sizing calculator used to determine the required hardware for an IBM Worklight deployment.

This document is not a replacement for the IBM Worklight Administration Guide, which describes an IBM Worklight server architecture, server setup, and daily maintenance requirements.

## 1 Architecture

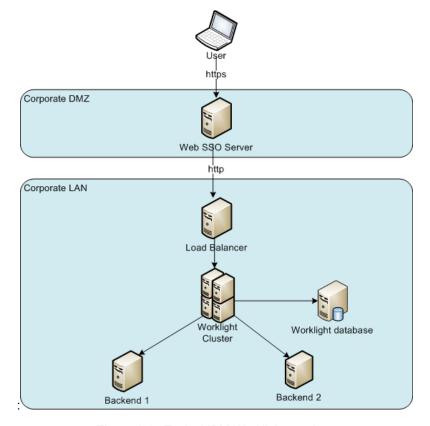

Figure 1-1: Typical IBM Worklight topology

Such a topology is based on the following principles:

- IBM® Worklight® Server is installed in the organization LAN, connecting to various enterprise back-end systems.
- IBM Worklight Server can be clustered for high availability and scalability.
- IBM Worklight Server uses a database. The database is used for storing push notification information, statistics for reporting and analytics and storing metadata required by the server at run time. A single instance of the database is shared by all IBM Worklight servers. It is possible to cluster the database, using the tools and methods provided by the database vendor.
- The IBM Worklight Server is installed behind a web authentication infrastructure (Web SSO) acting as a reverse proxy and providing SSL.

There can be different topologies depending on the corporate network architecture, disaster recovery, different back-end systems etc.

# 2 Scalability Tests

IBM® has conducted a series of scalability tests before releasing IBM Worklight®. The following table contains a short summary of the tests performed.

#### 2.1 Tests

| # | Test                           | Goal                                                                                                    |
|---|--------------------------------|----------------------------------------------------------------------------------------------------|
| 1 | Single user performance test   | This test creates a performance baseline for future tests using a "typical user scenario".                                                                            |
| 2 | Basic stability                | This test provides basic stability/endurance of server under "some" load. No crashes, memory leaks, errors for 12 hours.                                              |
| 3 | Regression from former version | This test verifies that the system performs "at least as good" as the former version.                                                                                 |
| 4 | Multiple user performance test | This test understands the performance of a "typical user scenario" under "typical load".                                                                              |
| 5 | Scalability tests              | This test proves that IBM Worklight can linearly scale to multiple servers under a single database.                                                                   |
| 6 | Endurance testing              | This test proves that the server can stay up without memory leaks for duration of 72 hours under typical load scenario.                                               |
| 7 | Stress testing                 | This test increases the load until the server reaches 100% CPU and starts failing. Reduce load and see that the server is recovering.                                 |
| 8 | Recoverability                 | This test stops various components of the IBM Worklight solution (internet, database, backend). It starts components again and ensures that the server has recovered. |

Table 2-1: Scalability tests performed

#### 2.2 Test Flow

The test, which is repeatedly run, does the following:

- A typical banking application is simulated to log-in, makes multiple calls for account list, transaction lists, and logout.
- The IBM Worklight application server uses an HTTP adapter to call a simulated backend. On Average, a client - IBM Worklight server call generated 1.1 requests to the backend.
- Backend is called via HTTP and returns with a canned response.

#### 2.3 Hardware

The following hardware was used for IBM Worklight Application Server:

- 2 x Intel (R) Xeon E5540 2.53 GHz, (4C, Hyper-Threading)
- 18 GB 1066 DDR3 ECC RAM (Note: not all RAM was utilized, use accompanying calculator to compute required RAM)
- NetExtreme II BCM5790 Gigabit Ethernet
- 500 GB SAS HDD 6 GB/s

IBM Worklight Database:

Hardware same as specified for the application server above.

IBM Worklight Client:

- Simulated by 7 Virtual machines running multiple client threads. Running Ubuntu 10.04 64-Bit 4 GB RAM
- Client load is achieved via jMeter a popular open source server performance testing tool by Apache

#### 2.4 Results

Tests were successful in achieving goals defined above table. Specifically, the final test on a single IBM Worklight server has run for 3 days, without memory loss or performance loss. Throughput was measured at 2,000 requests per second per server with CPU at an average of 50% utilization.

# 3 Using the Hardware Planning Calculator

This document is accompanied by an Excel spreadsheet whose purpose is to help organizations calculate the required Hardware for an IBM Worklight deployment

The following table lists the main parameters required by the hardware planning calculator:

| Parameter                             | Description                                                                                                    | Effect                                         |
|---------------------------------------|----------------------------------------------------------------------------------------------------|------------------------------------------------|
| Application Server                    | Name of Web Application Server used:<br>Apache Tomcat, WebSphere Application<br>Server or Liberty Profile                                                                                                    | Server Memory footprint for Tomcat is smaller  |
| Peak Throughput                       | Peak transactions/sec rate required by customer                                                                                                    | Effects both CPU consumption and Server memory |
| Complexity                            | IBM Worklight Server runs code written by the customer using the IBM Worklight Studio. We require some estimate as to the complexity of the Server-side code written for the customer compared to a baseline                                                                                                    | CPU consumption                                |
| Peak # of active user sessions        | A session is an object stored in the server memory for each connecting device.  Among other things, it stores authentication information. Active sessions are determined by the number of sessions opened vs. the sessions timing out due to lack of activity. Default session timeout is 30 minutes. The default can and should be configured. Customers typically set this to anywhere from 5 to 10 minutes. | Server memory footprint                        |
|                                       | Note that the mobile client has a "heartbeat" property which allows the mobile client to ping the server while the App is in the foreground so that the session will not time out                                                                                                    |                                                |
|                                       | Also note that when a mobile App moved into the background, it no longer interacts with the server or sends a "heartbeat" leading to the server session dropping after the specified server session timeout.                                                                                                    |                                                |
|                                       | Example: Suppose every minute 1,000 users start a session against the server. Even if they exit the application after 3 minutes, their session will remain active on the server for 30 minutes, leaving us with $30x1,000 = 30,000$ sessions                                                                                                    |                                                |
| Server developer per-session overhead | IBM Worklight Server runs code written by the customer using the Worklight Studio. The server-side code can store persession data.                                                                                                    | Server memory footprint                        |

| Parameter                                      | Description                                                                                                    | Effect                       |
|------------------------------------------------|----------------------------------------------------------------------------------------------------|------------------------------|
| Backend delay (millisecond)                    | Average roundtrip time for a call to the organization's backend.                                                                                                    | IBM Worklight Server latency |
| Reporting history required before purge (days) | Worklight creates significant amounts of raw reporting data which must be purged after aggregation. Otherwise, the system may slow down and disk space consumption may increase dramatically. Typical time between purges is 1-3 days. | Database size                |
| Average<br>Throughput as %<br>of peak          | What is the average throughput as compared to the peak defined above. Reflects on the raw reporting data size.                                                                                                    | Database size                |
| Active hours/day                               | # of active hours per day, used to compute<br># of transactions per day and hence<br>reporting data size                                                                                                    | Database size                |

Table 3-1: Hardware planning calculator parameters

#### The calculator computes:

- Number of required servers. Server hardware baseline spec is as defined in the test above.
- Amount of RAM required for each server.
- IBM Worklight Server average request latency.

# **4 Push Notification**

Push notification hardware calculator is not covered in this document. Depending on expected message capacity, the effect on hardware sizing can be from negligent to a single IBM® Worklight® Server.

### 5 Database Size

Database size is determined almost solely by the chosen reporting mechanism. The Worklight Administration Guide provides details about reporting options. Reports are based on a raw data feed that is coming of the IBM Worklight server which logs all client activity, specifically – every transaction. This data feed is the primary source of data for the IBM Worklight database.

The data feed itself is too large to be used for effective reporting and must be aggregated into special tables. There are two options:

- Use the out of the box reports which automatically aggregate the raw data feed into report tables
- 2. Use the raw data feed to aggregate the data into the organization's data warehouse.

In either case, the raw data feed must be **manually purged on a regular basis**. Typically 1-3 days.

The application developer may also choose to add custom log messages, in which case the table size will become bigger.

The size of the aggregated tables is negligent compared to the raw data.

# **Appendix A - Notices**

This information was developed for products and services offered in the U.S.A.

IBM may not offer the products, services, or features discussed in this document in other countries. Consult your local IBM representative for information on the products and services currently available in your area. Any reference to an IBM product, program, or service is not intended to state or imply that only that IBM product, program, or service may be used. Any functionally equivalent product, program, or service that does not infringe any IBM intellectual property right may be used instead. However, it is the user's responsibility to evaluate and verify the operation of any non-IBM product, program, or service.

IBM may have patents or pending patent applications covering subject matter described in this document. The furnishing of this document does not grant you any license to these patents. You can send license inquiries, in writing, to:

IBM Director of Licensing IBM Corporation North Castle Drive Armonk, NY 10504-1785 U.S.A.

For license inquiries regarding double-byte character set (DBCS) information, contact the IBM Intellectual Property Department in your country or send inquiries, in writing, to:

Intellectual Property Licensing Legal and Intellectual Property Law IBM Japan Ltd. 1623-14, Shimotsuruma, Yamato-shi Kanagawa 242-8502 Japan

The following paragraph does not apply to the United Kingdom or any other country where such provisions are inconsistent with local law: INTERNATIONAL BUSINESS MACHINES CORPORATION PROVIDES THIS PUBLICATION "AS IS" WITHOUT WARRANTY OF ANY KIND, EITHER EXPRESS OR IMPLIED, INCLUDING, BUT NOT LIMITED TO, THE IMPLIED WARRANTIES OF NON-INFRINGEMENT, MERCHANTABILITY OR FITNESS FOR A PARTICULAR PURPOSE. Some states do not allow disclaimer of express or implied warranties in certain transactions, therefore, this statement may not apply to you.

This information could include technical inaccuracies or typographical errors. Changes are periodically made to the information herein; these changes will be incorporated in new editions of the publication. IBM may make improvements and/or changes in the product(s) and/or the program(s) described in this publication at any time without notice.

Any references in this information to non-IBM Web sites are provided for convenience only and do not in any manner serve as an endorsement of those Web sites. The materials at those Web sites are not part of the materials for this IBM product and use of those Web sites is at your own risk.

IBM may use or distribute any of the information you supply in any way it believes appropriate without incurring any obligation to you.

Licensees of this program who wish to have information about it for the purpose of enabling: (i) the exchange of information between independently created programs and other programs (including this one) and (ii) the mutual use of the information which has been exchanged, should contact:

IBM Corporation Dept F6, Bldg 1 294 Route 100 Somers NY 10589-3216 USA Such information may be available, subject to appropriate terms and conditions, including in some cases, payment of a fee.

The licensed program described in this document and all licensed material available for it are provided by IBM under terms of the IBM Customer Agreement, IBM International Program License Agreement or any equivalent agreement between us.

Information concerning non-IBM products was obtained from the suppliers of those products, their published announcements or other publicly available sources. IBM has not tested those products and cannot confirm the accuracy of performance, compatibility or any other claims related to non-IBM products. Questions on the capabilities of non-IBM products should be addressed to the suppliers of those products.

#### COPYRIGHT LICENSE:

This information contains sample application programs in source language, which illustrate programming techniques on various operating platforms. You may copy, modify, and distribute these sample programs in any form without payment to IBM, for the purposes of developing, using, marketing or distributing application programs conforming to the application programming interface for the operating platform for which the sample programs are written. These examples have not been thoroughly tested under all conditions. IBM, therefore, cannot guarantee or imply reliability, serviceability, or function of these programs.

Each copy or any portion of these sample programs or any derivative work, must include a copyright notice as follows:

© (your company name) (year). Portions of this code are derived from IBM Corp. Sample Programs. © Copyright IBM Corp. \_enter the year or years\_. All rights reserved.

## **Appendix B - Support and comments**

For the entire IBM Worklight documentation set, training material and online forums where you can post questions, see the IBM website at:

http://www.ibm.com/mobile-docs

#### Support

Software Subscription and Support (also referred to as Software Maintenance) is included with licenses purchased through Passport Advantage and Passport Advantage Express. For additional information about the International Passport Advantage Agreement and the IBM International Passport Advantage Express Agreement, visit the Passport Advantage website at:

http://www.ibm.com/software/passportadvantage

If you have a Software Subscription and Support in effect, IBM provides you assistance for your routine, short duration installation and usage (how-to) questions, and code-related questions. For additional details, consult your IBM Software Support Handbook at:

http://www.ibm.com/support/handbook

#### **Comments**

We appreciate your comments about this publication. Please comment on specific errors or omissions, accuracy, organization, subject matter, or completeness of this document. The comments you send should pertain to only the information in this manual or product and the way in which the information is presented.

For technical questions and information about products and prices, please contact your IBM branch office, your IBM business partner, or your authorized remarketer.

When you send comments to IBM, you grant IBM a nonexclusive right to use or distribute your comments in any way it believes appropriate without incurring any obligation to you. IBM or any other organizations will only use the personal information that you supply to contact you about the issues that you state.

Thank you for your support.

- Submit your comments in the IBM Worklight forums at:
- https://www.ibm.com/developerworks/mobile/mobileforum.html

If you would like a response from IBM, please provide the following information:

- Name
- Address
- Company or Organization
- Phone No.
- Email address

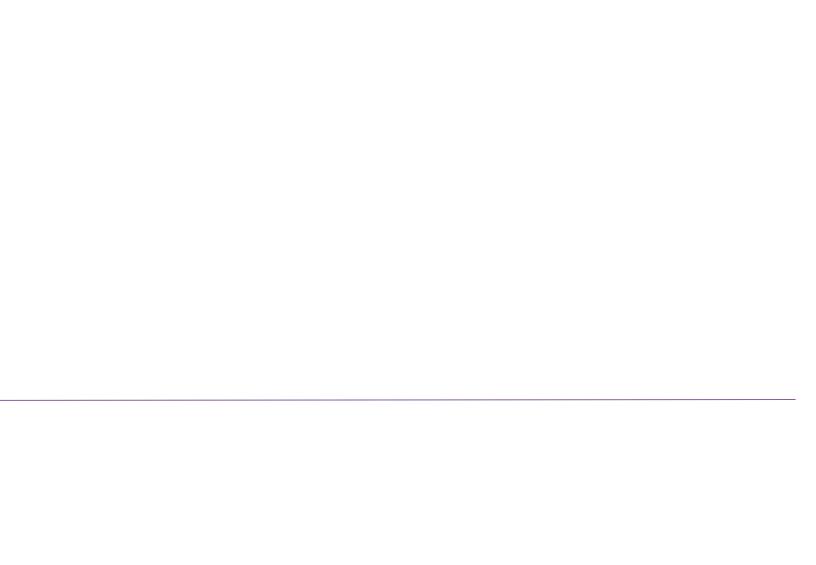